Vigor 2820 Setting Up Vpn
>>>CLICK HERE<<<

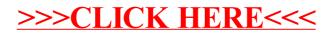